# Free Brushes - Photoshop Brushes for Free...

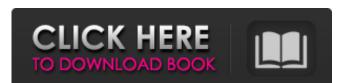

#### Photoshop Cs6 Brushes Pack Free Download (Final 2022)

Online resources You'll find a plethora of free videos, guides, and books on the web for Photoshop and photography. Here are some of the best sites for online learning. \* \*\*Pixologic\*\* (www.pixologic.com): This is the site to check out if you want to learn about how Adobe Photoshop layers

## **Photoshop Cs6 Brushes Pack Free Download Serial Key**

While there are no subscription fees for the program, it does include a free trial. On this page, we will go over the best free Photoshop alternatives for Windows and macOS. Consumers use Adobe Photoshop, Adobe Photoshop Creative Cloud, or Adobe Photoshop Elements. Depending on what job you have, you'll most likely use one of these. Keep in mind, if you're just looking for a quality graphics editor that has all the features of the paid version, you don't have to look too far. We will go over 10 good free software alternatives that do many of the same things Photoshop Elements does, but for a fraction of the price. These programs were chosen because we often use them at work. Best Free Photoshop Alternatives (Windows) 1. GIMP Image Editor GIMP GIMP is probably one of the most advanced image editing software options on this list. GIMP is free and open source software, meaning you can modify the way it works at any time. GIMP is both a photo editing tool and a graphics editor. Keep in mind that the program was last updated in 2019 and hasn't had any significant updates in a few years. That said, GIMP is still a great product and it is being updated frequently. Let's go over some of the best uses for GIMP: Adjust Light or Dark Saturation. This is one of the most important features when editing the tonal range of an image. It controls the amount of white or black that is added to your image. This is used to correct color balance or increase the contrast. This is one of the most important features when editing the tonal range of an image. It controls the amount of white or black that is added to your image. This is used to correct color balance or increase the contrast. Adjust the Brightness, Saturation and Color Levels. This is an extremely important step in adjusting the brightness and other attributes of a photo. While GIMP has many levels to adjust, basic controls like brightness and color balance are best adjusted with this method. Make adjustments for artifacts. GIMP has excellent tools for removing and correct

### Photoshop Cs6 Brushes Pack Free Download Product Key

LaToya Ruby Frazier, an educator at the center of a controversial case involving former assistant basketball coach Antonio Brown, was arrested and charged with burglary in New Castle on Monday, a law enforcement source confirmed to Fox News. Brown was arrested in Pittsburgh in November and later cut by the Steelers. He signed with the Raiders this offseason but was released after allegations surfaced that he had sent threatening texts to former fiancee, former CNN anchor Ravictree Diallo, and his eight-year-old daughter, Champ. Diallo and Champ have since moved out of state. Police, Frazier and Diallo did not return requests for comment. Frazier and Brown were together in Pittsburgh when Brown was arrested, according to a law enforcement source. The FBI is involved in the investigation into alleged criminal activity involving Brown, and his Instagram account was reportedly hacked. Frazier, who worked at West Virginia University before coming to the Patriots, has made headlines recently for an incident when she denied having a seat on the team bus, which Brown was a passenger. Influence of processing conditions on the formaldehyde generation in the Maillard reaction. The effect of heating time, temperature, and pH on formaldehyde generation in the Maillard reaction at different drying temperatures was evaluated by gas chromatography. Under all the studied conditions the reaction was found to be stable, with approximately 10% of formaldehyde generated after a reaction time of 20 days, representing a significant difference when compared to the overall formaldehyde content in the air of a typical domestic environment (approximately 10 ppm). The results indicate that under the conditions studied formaldehyde is not formed or very slowly generated during the Maillard reaction. However, at pH 9 under conditions of fast dehydration and 90 degrees C, the formation of formaldehyde was found to have increased to almost 20% (day 100). This observation underlines the importance of evaluating the Maillard reaction in the cou

What's New In?

Students and parents alike will be feeling pretty delighted with the exciting news that last December saw the publication of the 2013-14 Curriculum Review (CR) of Religious Education in England. As you may or may not know, the CR is a once-in-ten-year review of the nationally-agreed curriculum priorities and regulations for the teaching of Religion and Ethics in all schools throughout the country. It is the responsibility of the Department for Education (DfE) to manage, coordinate and deliver all curriculum policies, requirements and delivery, including overseeing all new curriculum which is to be published by 2014. The review process was carried out by a group of expert teachers and writers which included advice from religious education teachers, religious education coordinators, governors, community representatives and academic colleagues. The final report, 'Caring for the Heart of the Nation: a 2013-14 Curriculum for Religious Education', is a reflection of this work. What does it all mean? You'll have to wait and see! But the CR presents an exciting opportunity for PRS to continue to advance our work in this area. After all, the CR is not the only way in which we can secure our future role as an integral part of the development of education for all children and young people in England. This post and press release is taken from TUKS (The UK Schools' Curriculum, the UK's most authoritative source of information on the nature, aims and content of the teaching of all English subjects in schools). US survey finds trust in UK healthcare and public services has fallen by nearly 9% A growing number of American voters are calling for UK immigration rules to be relaxed in the wake of the NHS crisis, according to a new poll. A survey by Public Policy polling, commissioned by the New Statesman, found that 45% of American voters now believe that the lack of healthcare was the UK's main foreign policy weakness. This is an increase of nearly 10% since January, when it was 42%. A further 30% said they believed it was the U

#### **System Requirements:**

1. Turn on your USB stick. 2. Insert a 4GB SD Card into the USB stick. 3. Open the interface on the USB stick using the following URL: For example, if your USB stick and the SD card are on the same computer, they may be located at the following URL: 4. Install the necessary software (via the browser) as described in step 2. Note

https://nexojobs.com/download-photoshop-cs6-mac-os/ https://stadtherntranmomea.wixsite.com/bremeqacac/post/how-to-download-adobe-photoshop-cc-2020 https://www.baidak.com/sites/baidak/files/webform/sahrigra375.pdf https://osteocertus.com/wp-content/uploads/2022/06/khriyalu.pdf  $\underline{https://meuconhecimentomeutesouro.com/how-to-opening-help-or-help-file-not-appear-in-adobe-photoshop-application/}$ https://www.durhamme.com/sites/g/files/vyhlif4366/f/uploads/220616 hvac notice for quotesrfg hvac 1.pdf https://akastars.com/upload/files/2022/07/wJ2C3ZBjGVqnH7hIt5gD 01 8ea37128ec7145ff4b8cc01082a76353 file.pdf https://mystery-home-shop.com/wp-content/uploads/2022/07/heart\_stickers\_freebies.pdf https://keephush.net/wp-content/uploads/2022/07/Photoshop CS3 Portable Free Download PC.pdf https://therapytv.net/download-adobe-photoshop-cs6/ https://dawnintheworld.net/wp-content/uploads/2022/07/photoshop\_photo\_effects\_plugins\_free\_download.pdf http://humlog.social/upload/files/2022/07/nUwCFf5jCBnRvX8zF9bn 01 8ea37128ec7145ff4b8cc01082a76353 file.pdf https://www.reperiohumancapital.com/system/files/webform/ottobai562.pdf http://www.fangyao.org/wp-content/uploads/2022/07/Photoshop Activation Code free download.pdf http://rackingpro.com/?p=23348 https://shapshare.com/upload/files/2022/07/GRbRHTQ1fb7uwGjJG1Od 01 8ea37128ec7145ff4b8cc01082a76353 file.pdf https://hewittstone.com/wp-content/uploads/2022/07/ogyair.pdf https://konnektion.com/advert/where-can-i-get-download-adobe-photoshop-cs6/

http://www.brickandmortarmi.com/how-to-install-photoshop-cc-2017-for-ubuntu-16-04-ubuntu-64-bit-pc/

https://www.calinews.pf/advert/kyle-39s-ultimate-megapack-for-photoshop-free-download/